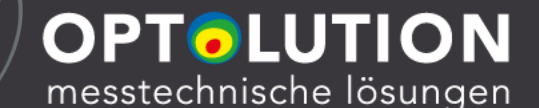

# PIVlab Visualisierung und Evaluation von Strömungen für Forschung, Industrie und Lehre

MATLAB EXPO 2019 DEUTSCHLAND Session: Analyse von 3D-Signalen William Thielicke 2. Juli | München pivlab.blogspot.com

1

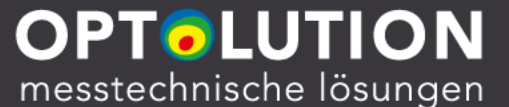

## Dr. William Thielicke

w.th@gmx.de william.thielicke.org

- Studium Biologie / Bionik in Berlin / Darmstadt / Groningen
- Wissenschaftlicher Mitarbeiter Hochschule Bremen (Bionik)
- Promotion: 'Unsteady aerodynamics of flapping wings'
- Drohnenentwicklung seit 2007 (Mechanik, Elektronik, Regelung)
- Softwareentwicklung (z.B. PIVlab)
- Jetzt: Projekt- und Applikationsingenieur OPTOLUTION Messtechnik GmbH

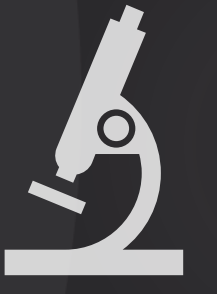

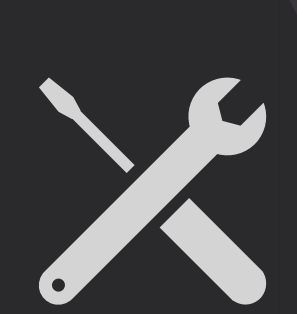

### Visualisierung von Strömungen

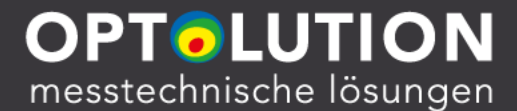

- Fluid ist (meist) homogen, Umströmung nicht direkt sichtbar
- Verschiedene Methoden qualitativer Visualisierung:
	- Fäden
	- Rauch
	- $-$  Tinte,  $...$

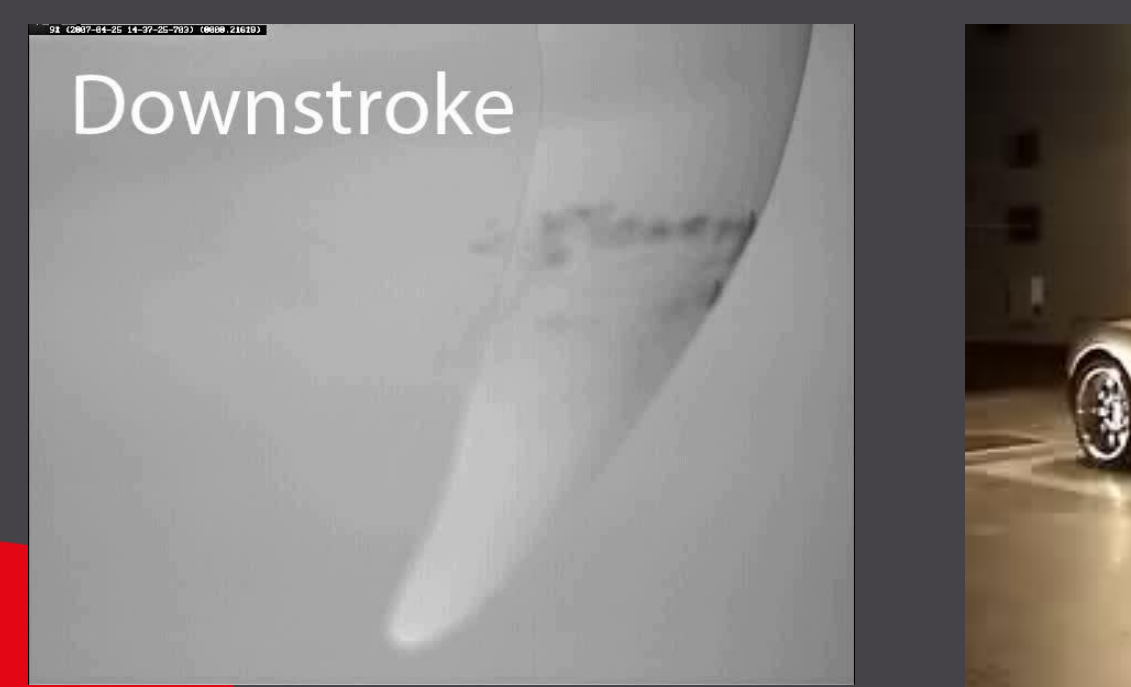

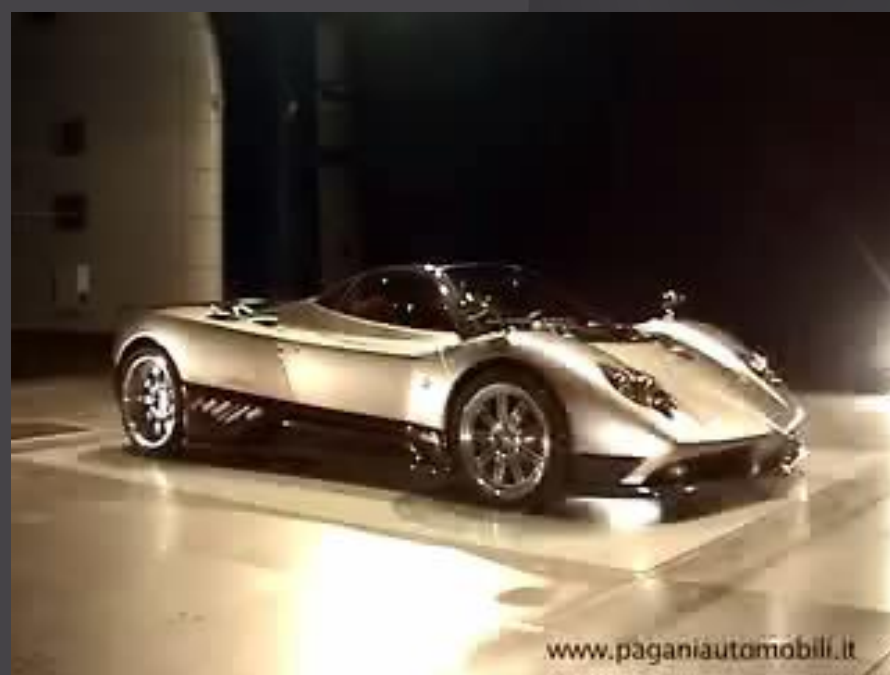

### Visualisierung und Evaluation

- (Particle) Image Velocimetry
	- Prinzip: Fluid wird mit reflektierenden Partikeln (ca. gleicher Dichte) versehen.
	- Licht beleuchtet eine Ebene im Fluid  $\rightarrow$  in dieser Ebene werden Partikel sichtbar, andere bleiben unsichtbar

– Mittlerweile häufig: PIV zur Erfassung von allgemeinen "Texturbewegungen"

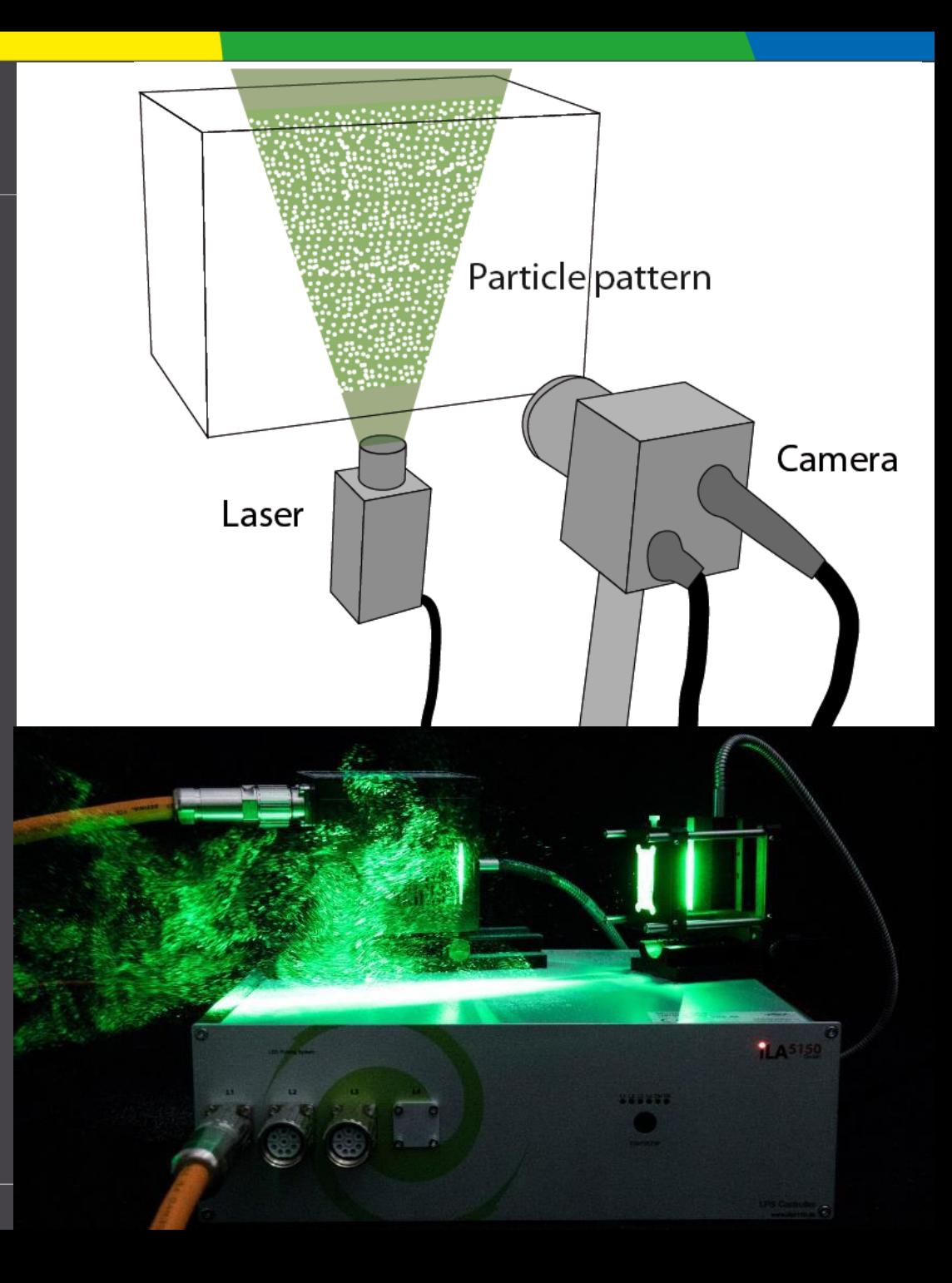

## Visualisierung und Evaluation

## OPTOLUTION<br>messtechnische lösungen

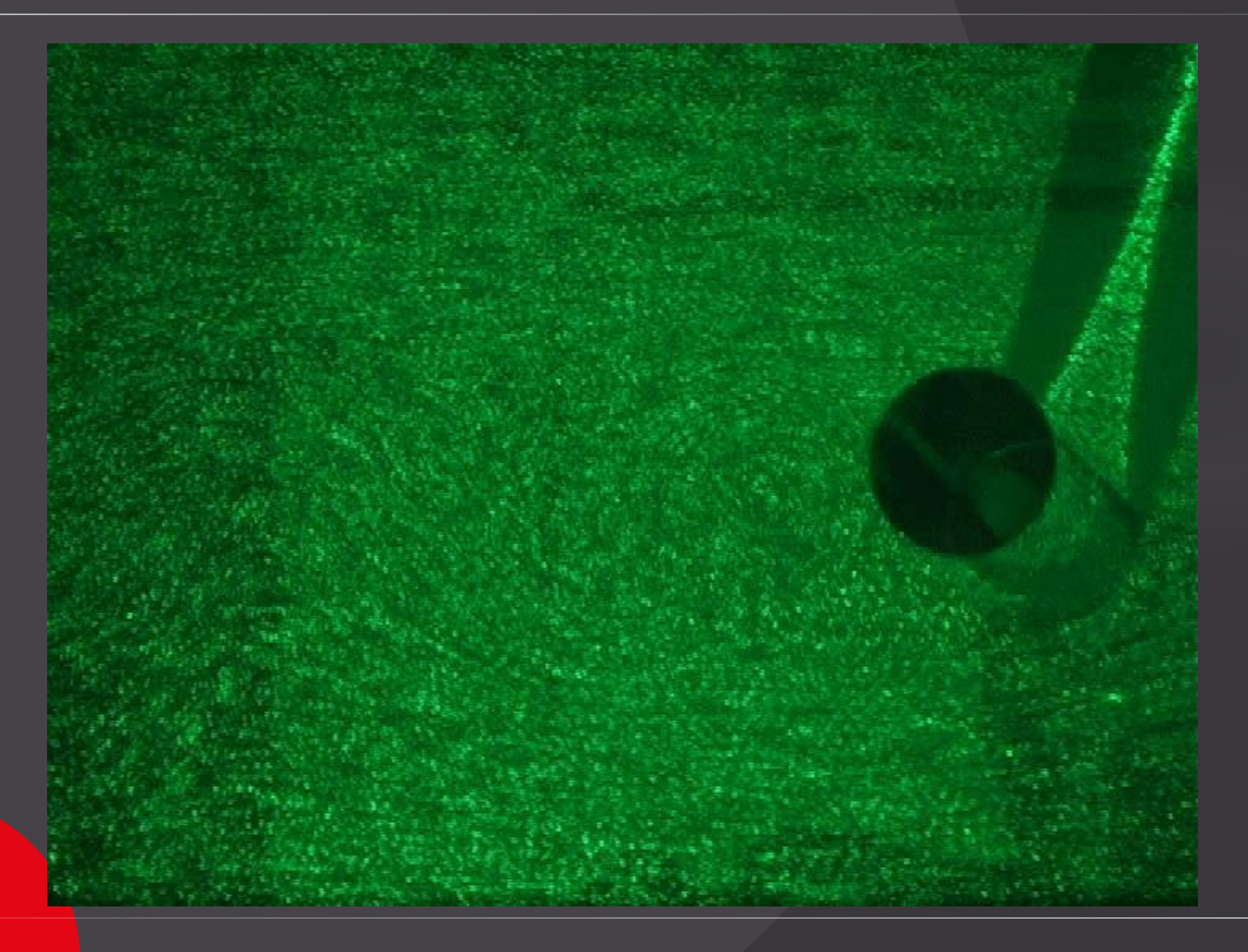

### Visualisierung und Evaluation

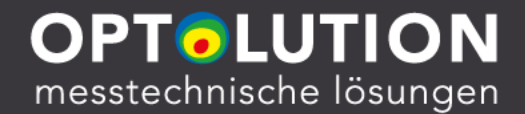

- Berechnen der Geschwindigkeit der Partikel = Verschiebung pro Zeit
- $\cdot$   $\rightarrow$  Vergleich zweier aufeinanderfolgenden Bilder, bei bekanntem Zeitabstand
- Wie kann der Versatz der Partikel/ Textur automatisch & effizient bestimmt werden?

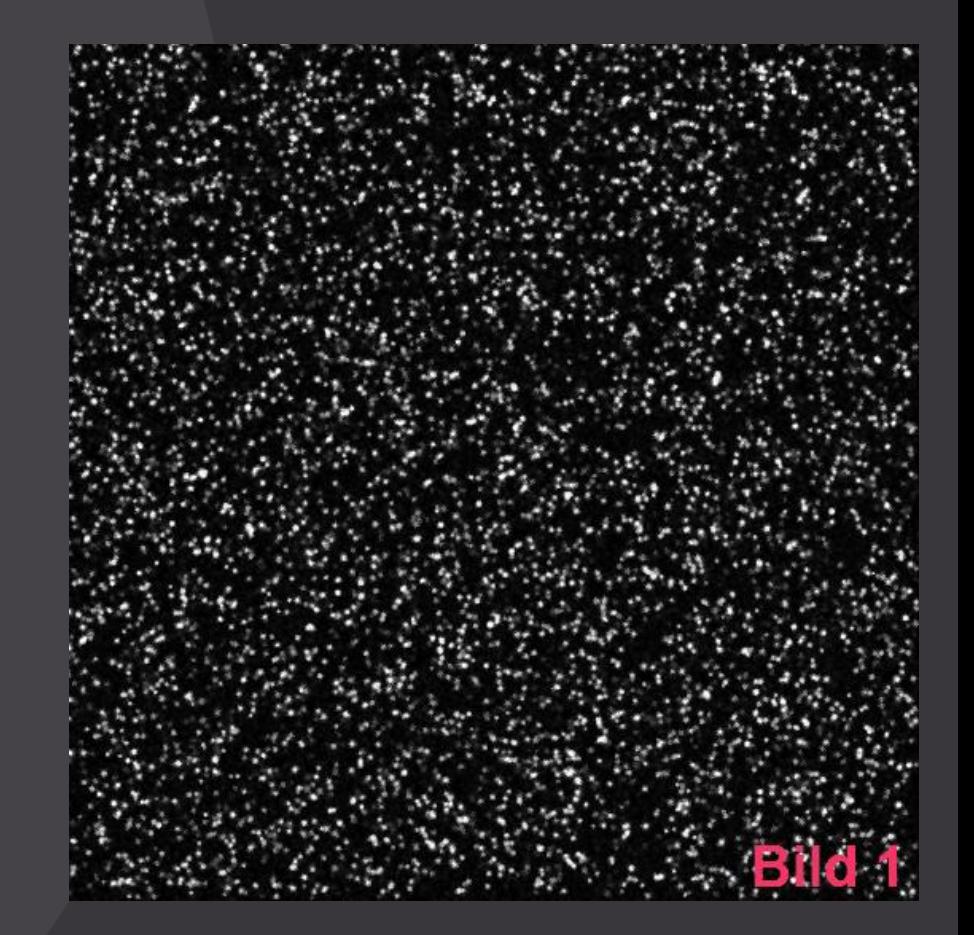

### Kreuzkorrelation

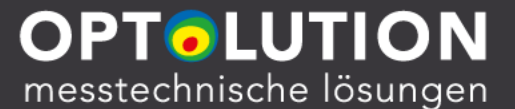

7

- Unterteilung beider Bilder in kleine "Sub-Bilder" (interrogation areas, meist überlappend, z.B. 32\*32 px)
- Für jedes "Sub-Bild": Kreuzkorrelation

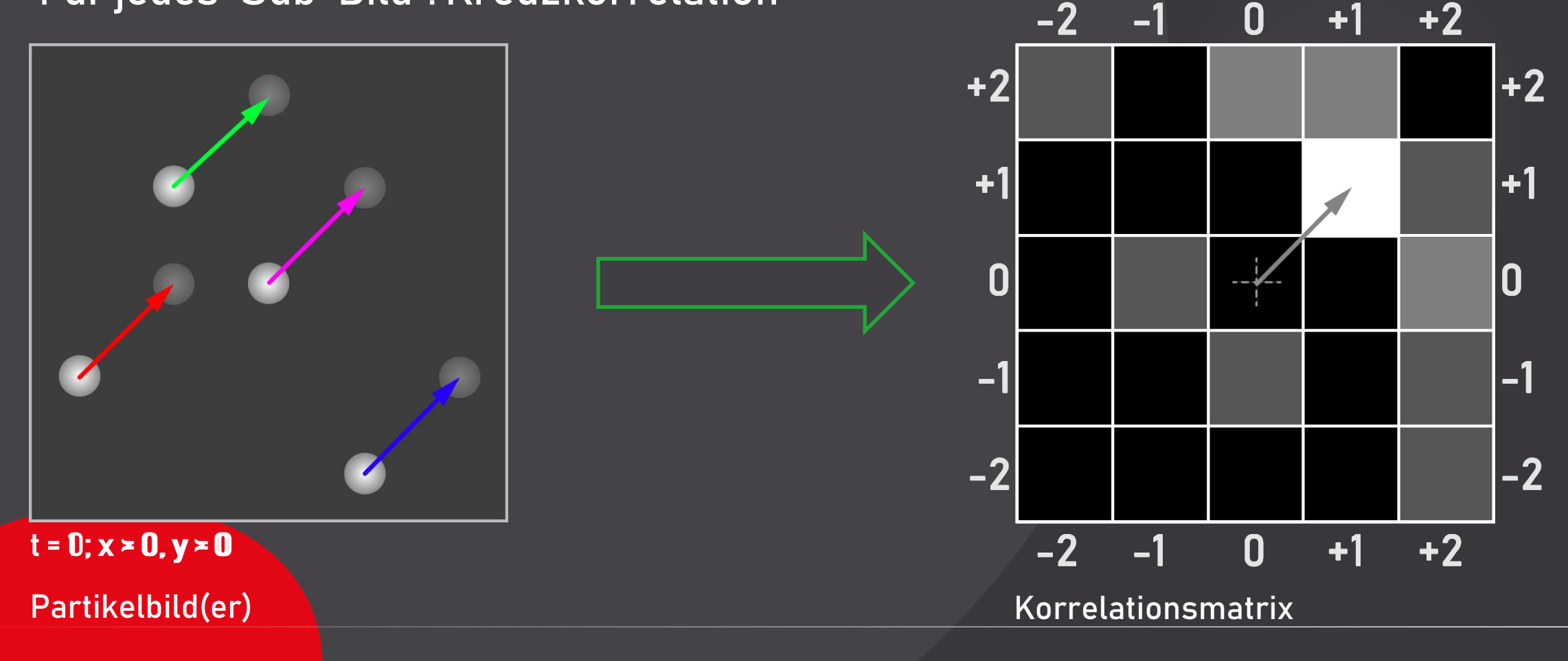

### Partikelversatz

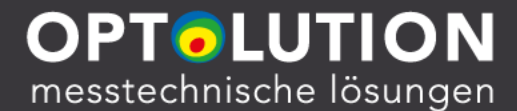

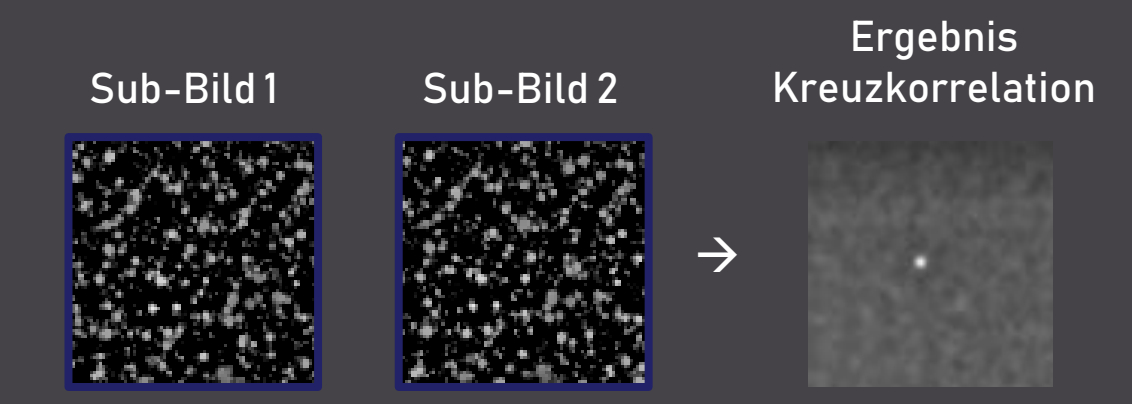

#### $\rightarrow$  Bestimmung der Peakposition mit Subpixelgenauigkeit (fitten einer Funktion)

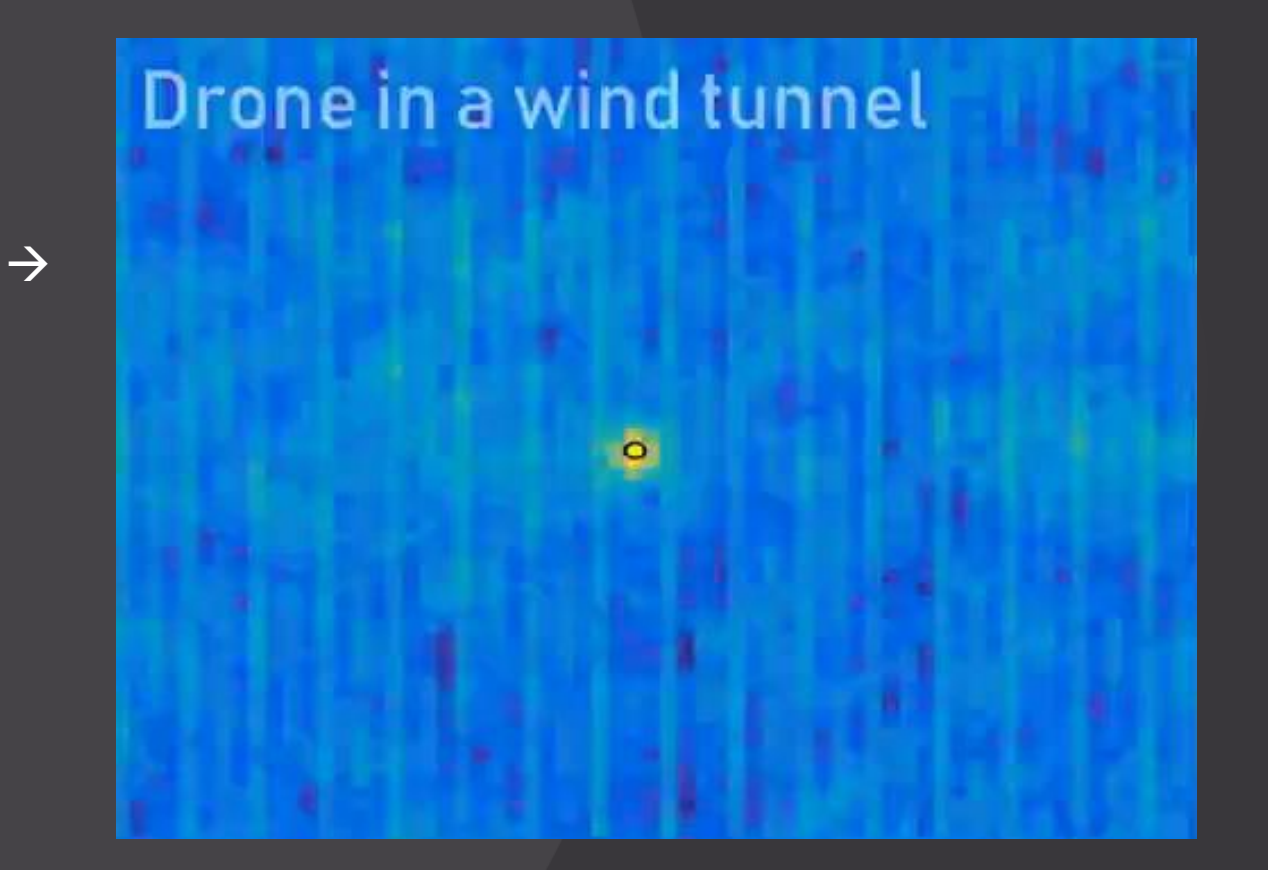

### Ergebnis Beispiel

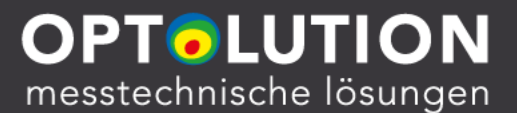

- Prozess wird für alle "Sub-Bilder" ausgeführt
- Ergebnis: Hochauflösendes Vektorfeld mit wahrscheinlichsten Geschwindigkeiten von Partikelgruppen innerhalb eines "Sub-Bildes"

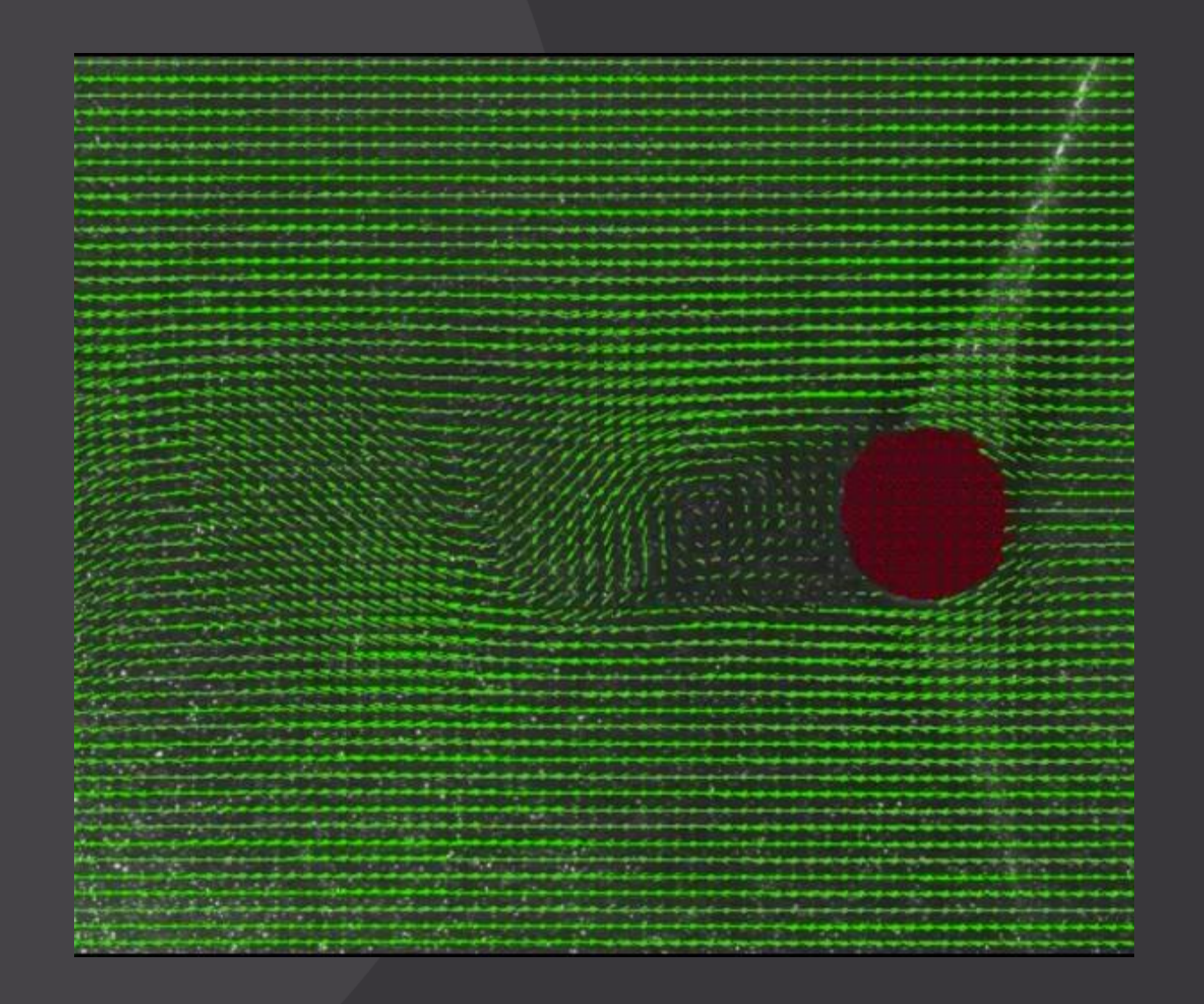

### Warum MATLAB basiertes Tool?

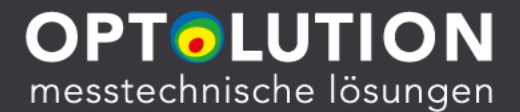

- Eigener Antrieb 2009: Lernen von MATLAB und GUI Programmierung
	- →Projekt "PIVy" für Eigenbedarf, dann Erweiterung zu "PIVlab" für eigene Arbeitsgruppe und andere Forscher
	- Zusammenarbeit mit Prof. Eize J. Stamhuis (= Doktorvater)
	- Mittlerweile Hobbyprojekt
- Zielgruppe: Forscher an Unis und Instituten
	- MATLAB vorhanden und bekannt
	- File Exchange populär
- Erweiterung / Veränderung / Automatisierung für User einfach möglich
- MATLAB online: PIVlab überall nutzen…
- Lizenzgebühren für MATLAB Updates werden von den PIVlab Nutzern gesponsort

### PIVlab

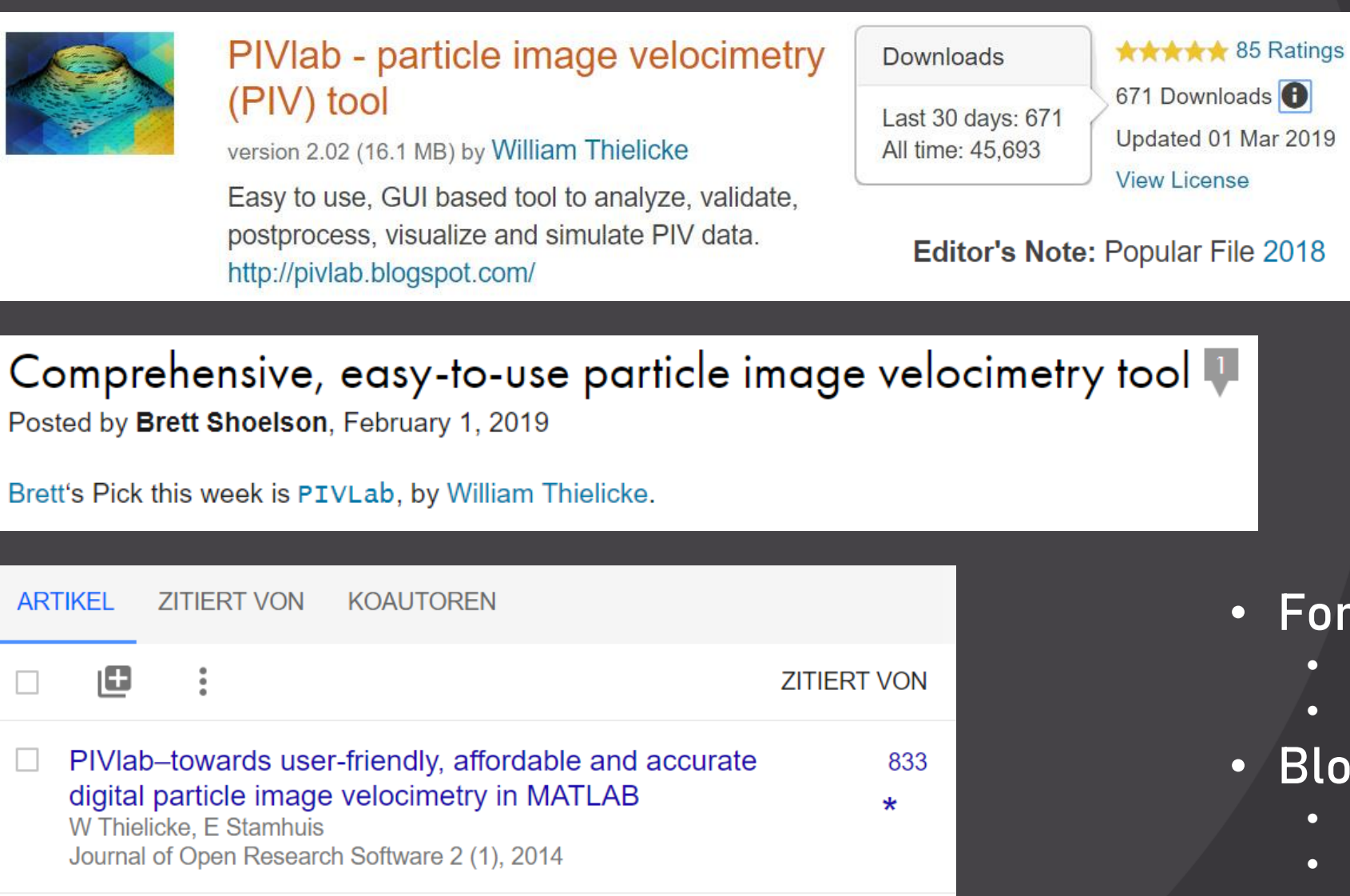

#### Updated 01 Mar 2019 **View License**

Posted by Brett Shoelson, February 1, 2019

Brett's Pick this week is PIVLab, by William Thielicke.

- Forum
	- Fragen direkt mit Daten einstellen
	- Ca. 2 Beiträge pro Tag
- Blog
	- Programm Updates
	- **Neuigkeiten**

#### Stand: April 2019

### PIVlab GUI

- Ursprünglich GUIDE
	- Jetzt: Alles m-code
- Vorbereitung der Bilder
- PIV Analyse
- Darstellung abgeleiteter Parameter
- Export als Bild / Video, …
- Datenextraktion an Linien / Flächen, Integralbildung

Ŧ

• Statistiken,

• …

- Hintergrundsignal,
- Partikelbildgenerator

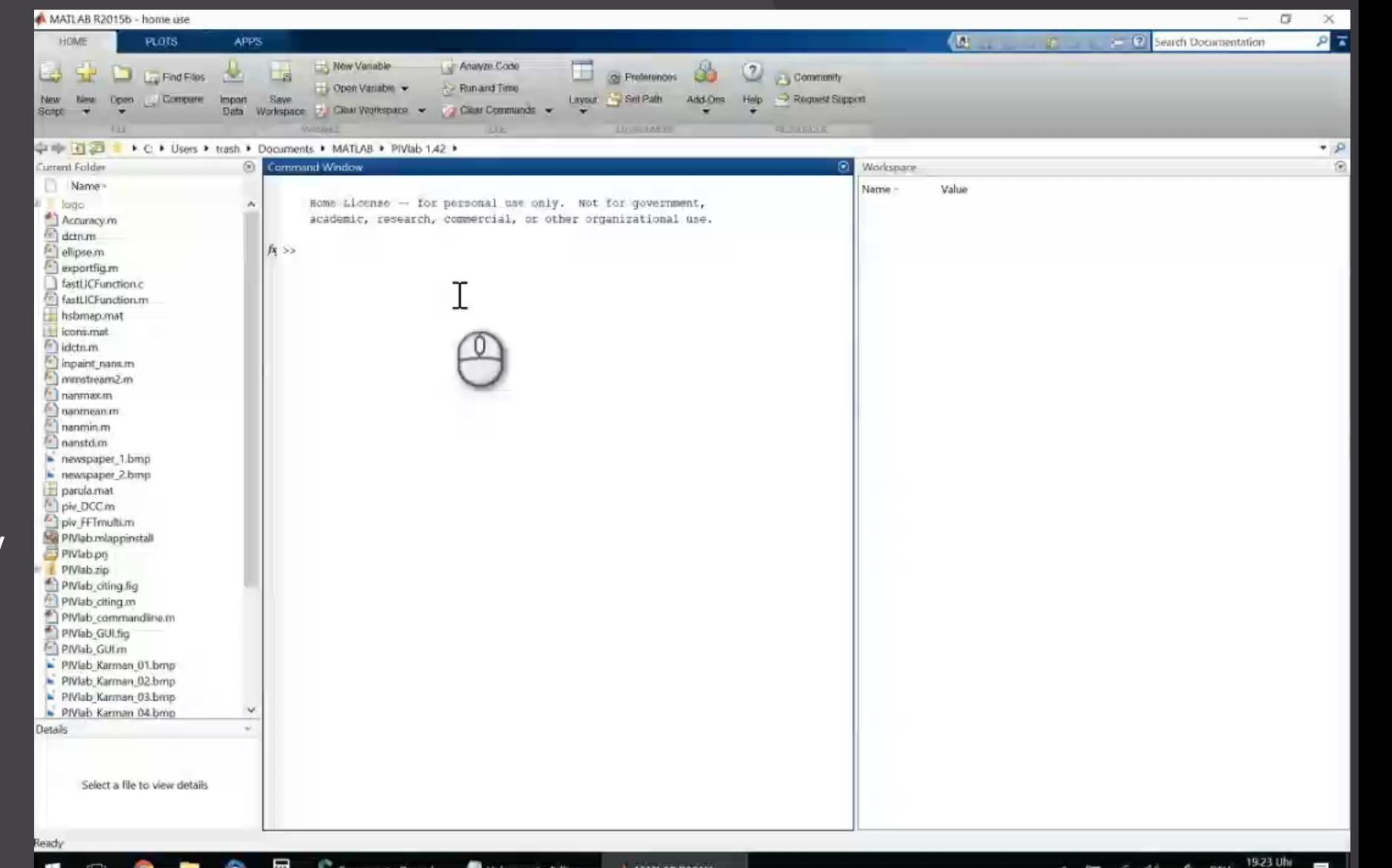

A MATLAB R2015b

Unbenannt - Editor

Screencast - Record...

△ ● 原 44 多 DEU

**OPTOLUTION** 

messtechnische lösungen

### PIVlab GUI

## OPTOLUTION<br>messtechnische lösungen

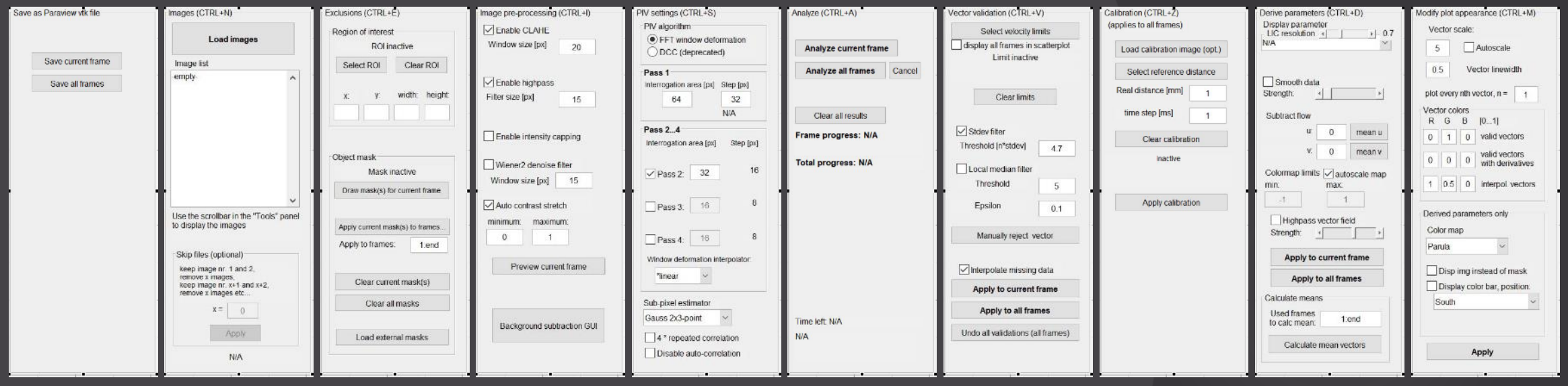

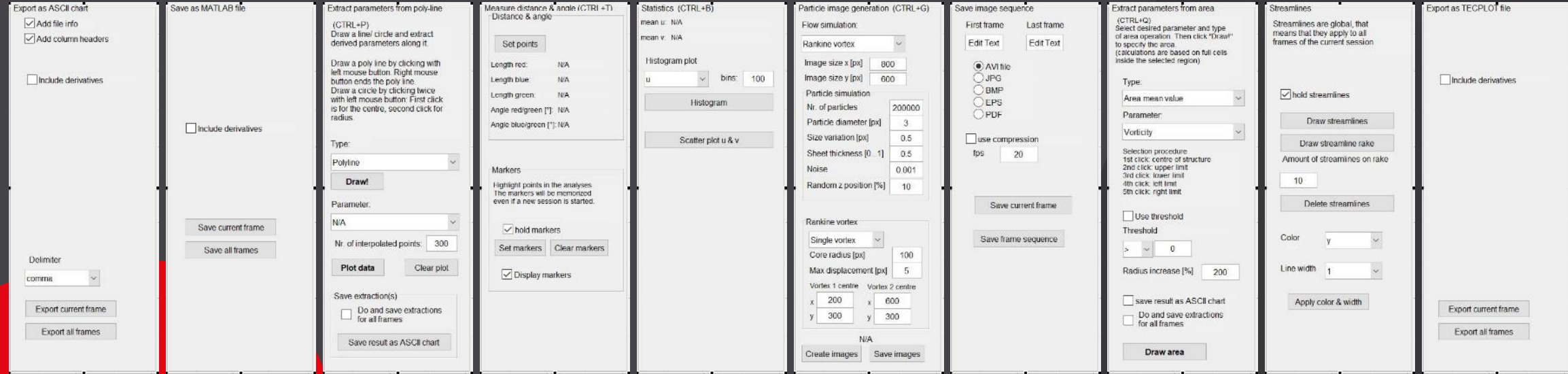

### Erweiterte Features in PIVlab und Validierungen

#### Menüstruktur:

◆ PIVlab 2.03 by W. Thielicke and E.J. Stamhuis

Image settings Analysis Calibration Post-processing Plot Extractions Statistics Synthetic particle image generation Help / Referencing File

#### Workflow einer Analyse:

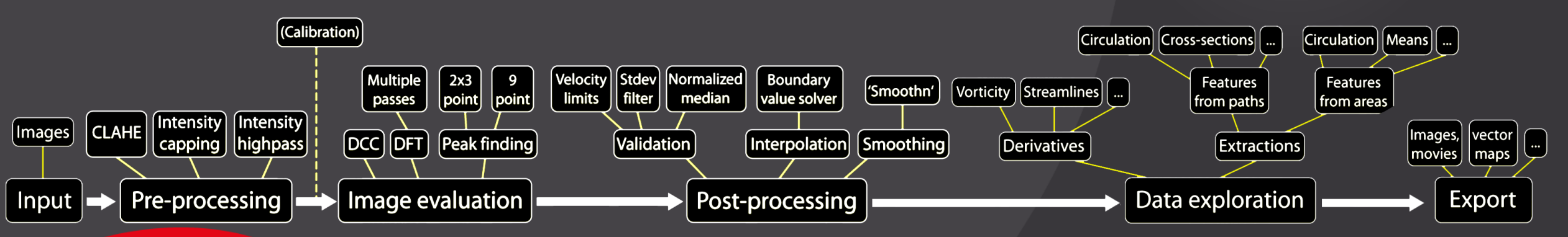

**OPTOLUTION** 

messtechnische lösungen

### Erweiterte Features in PIVlab und Validierungen

z.B.:

• Multipass, Multi-grid, window deformation

#### • Repeated correlation

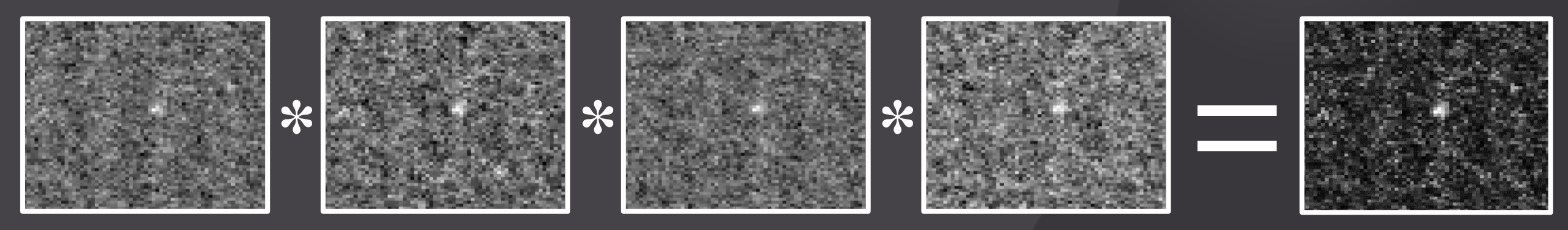

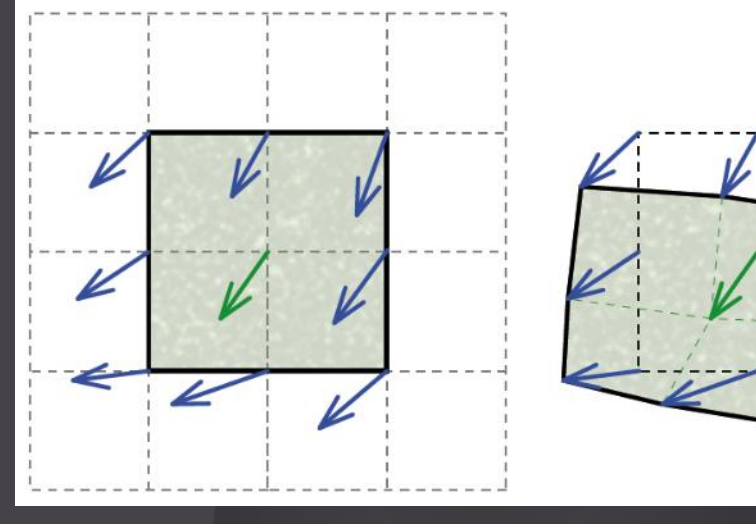

**OPTOLUTION** 

messtechnische lösungen

## Validierung (!!!)

#### **OPTOLUTION** messtechnische lösungen

#### Methode: synthetische Bilder

- PIV Algorithmen
- Pre-processing Verfahren
- Partikelgröße
- Partikeldichte
- Rauschen
- Out-of-plane-flow
- Bewegungsunschärfe
- Scherung

• …

- Interpolation fehlender Daten
- Tiefpassfilter

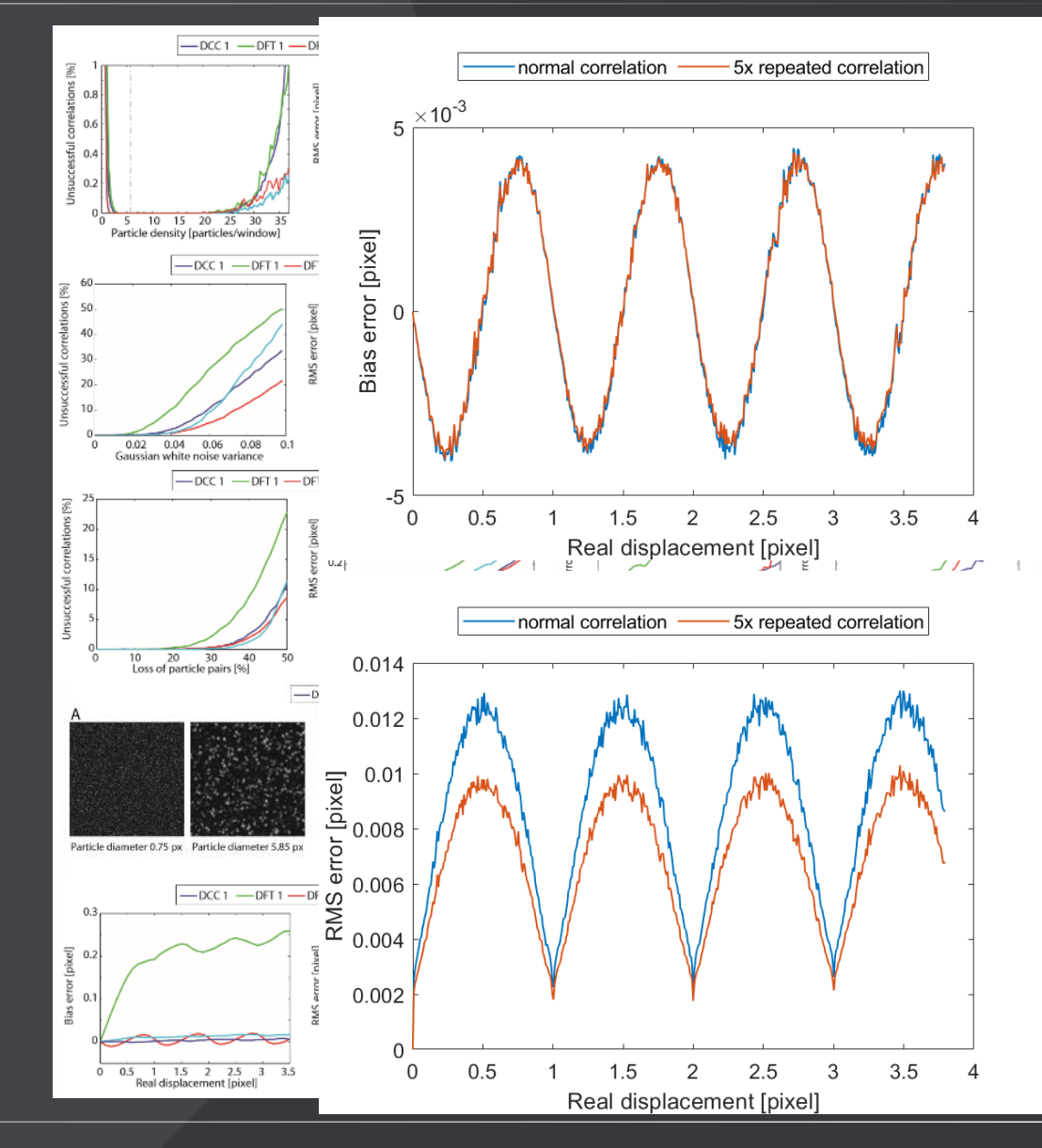

Enhanced transport of nutrients powered by microscale flows of the selfspinning dinoflagellate Symbiodinium sp. Zheng Zhu, Quan-Xing Liu Journal of Experimental Biology 2019 222: jeb197947

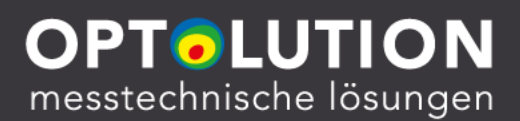

- Dinoflagellaten Einzellige Algen
	- Verbesserung der Nährstoffaufnahme durch Strömungen

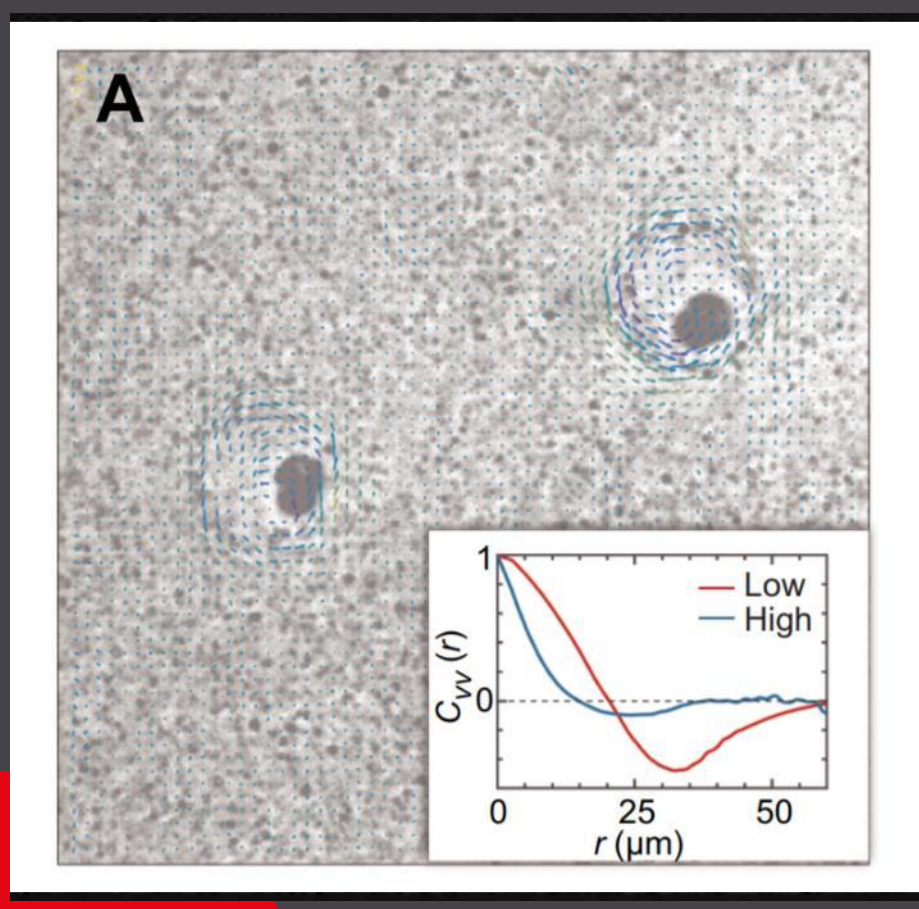

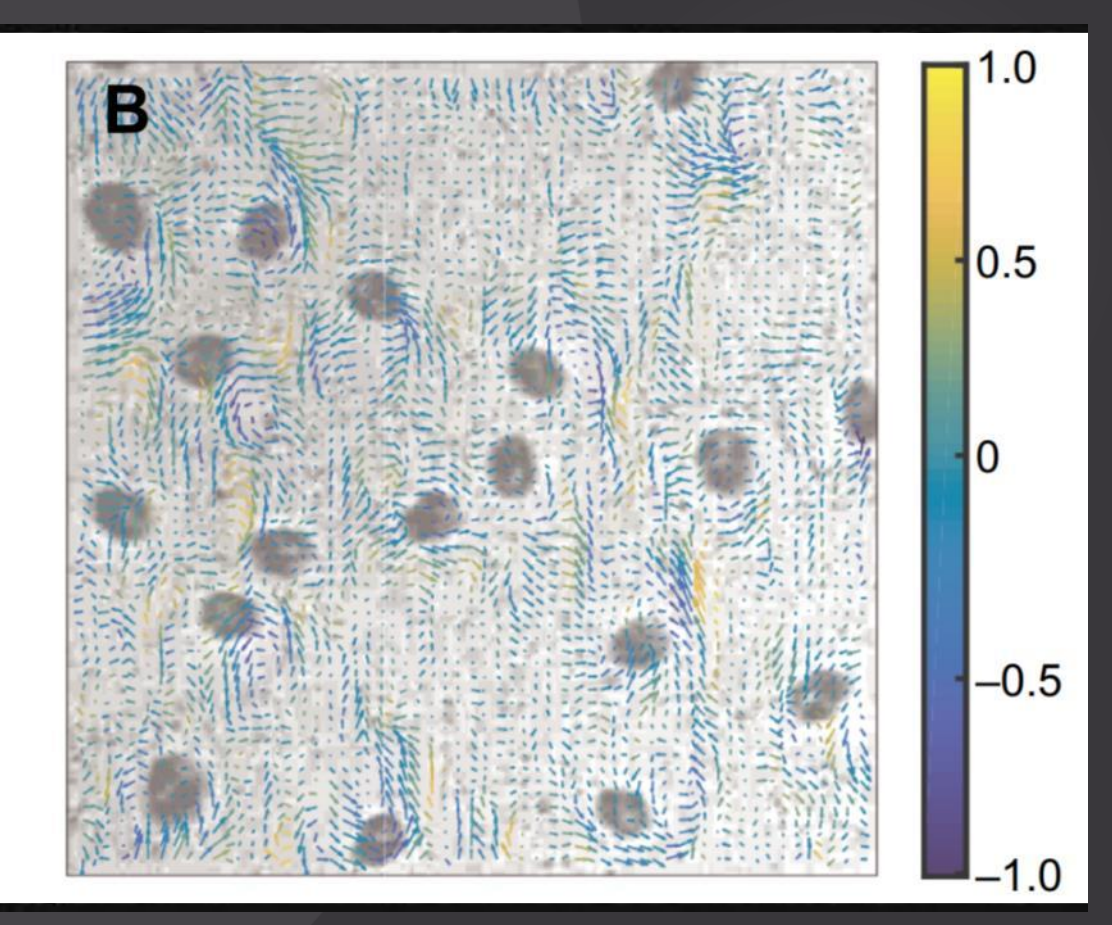

Suppression of the coffee-ring effect by sugar-assisted depinning of contact line<br>Shunsuke F. Shimobayashi, Mikiko Tsudome & Tomo Kurimura<br>*Scientific Reports*volume 8. Article number: 17769 (2018) Shunsuke F. Shimobayashi, Mikiko Tsudome & Tomo Kurimura Scientific Reportsvolume 8, Article number: 17769 (2018)

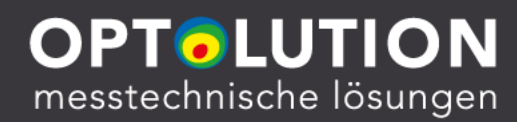

- Tintenstrahldrucker
	- Das Mysterium des Kaffering-Effekts
		- without sugar  $\overline{a}$

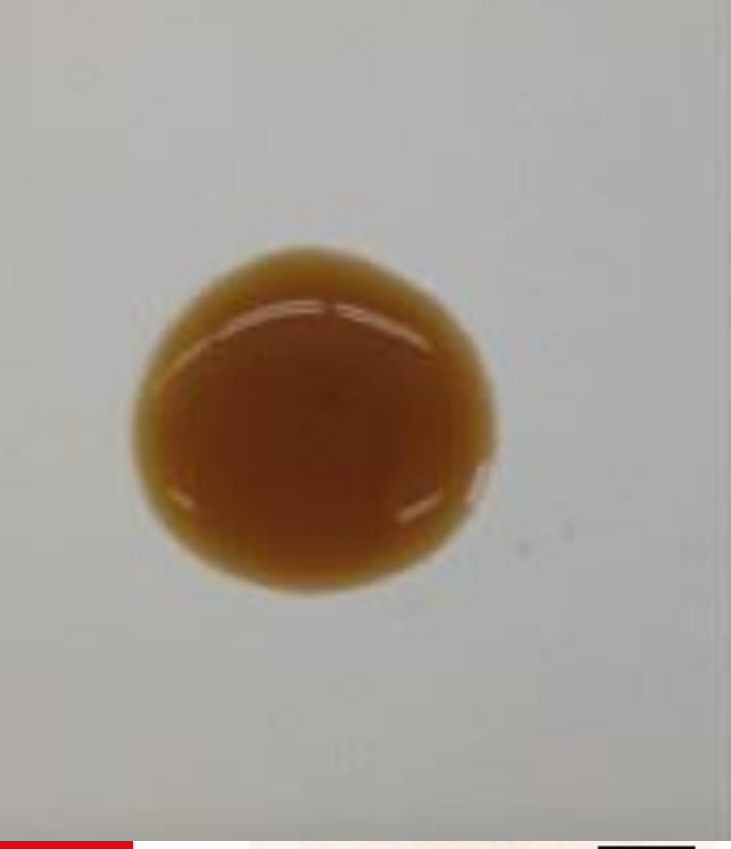

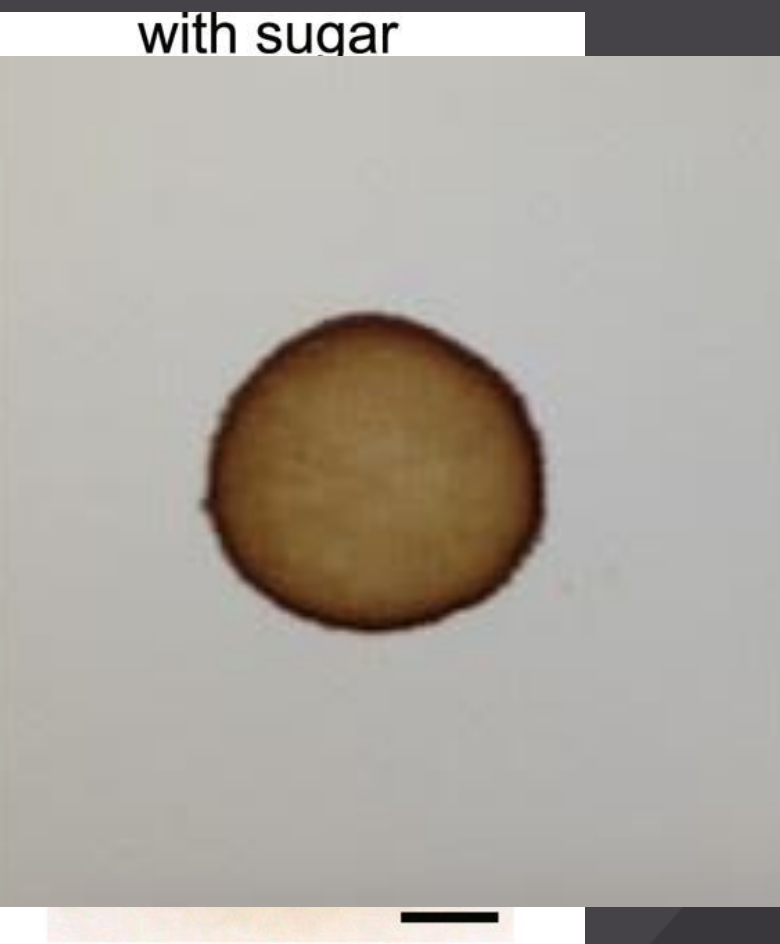

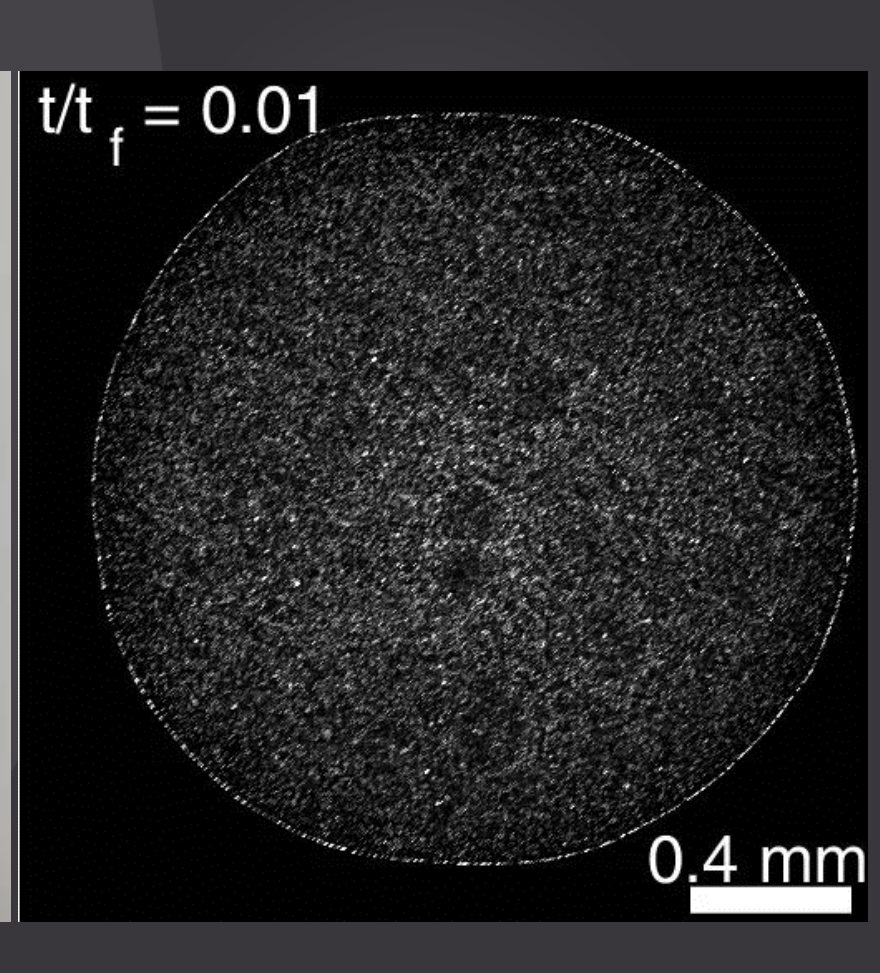

High-speed video analysis of forward and backward spattered blood droplets. Patrick M. Comiskey, Alexander L Yarin, Daniel Attinger Published in Forensic science international 2017

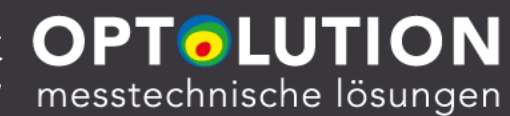

- Mord und Totschlag: Bloodstain pattern analysis (BPA)
	- Geschwindigkeit des Blutnebels

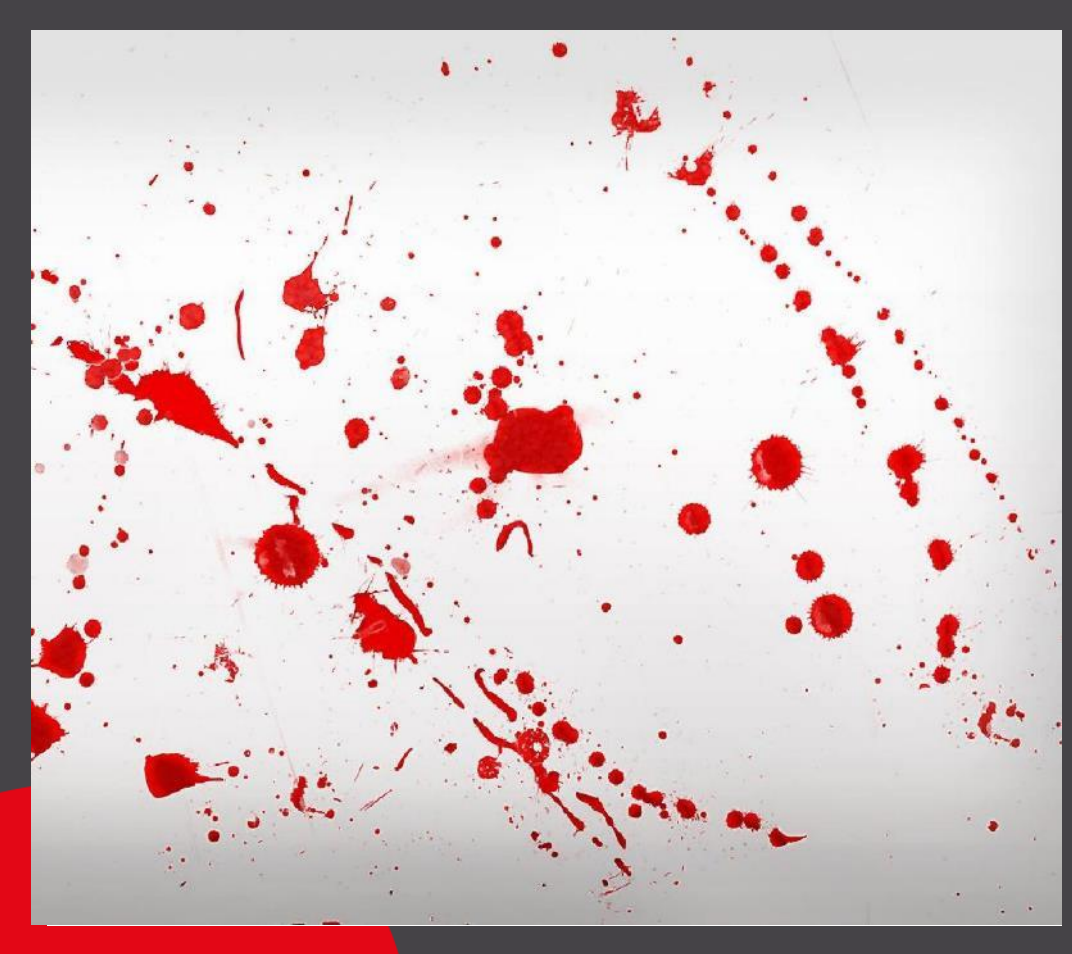

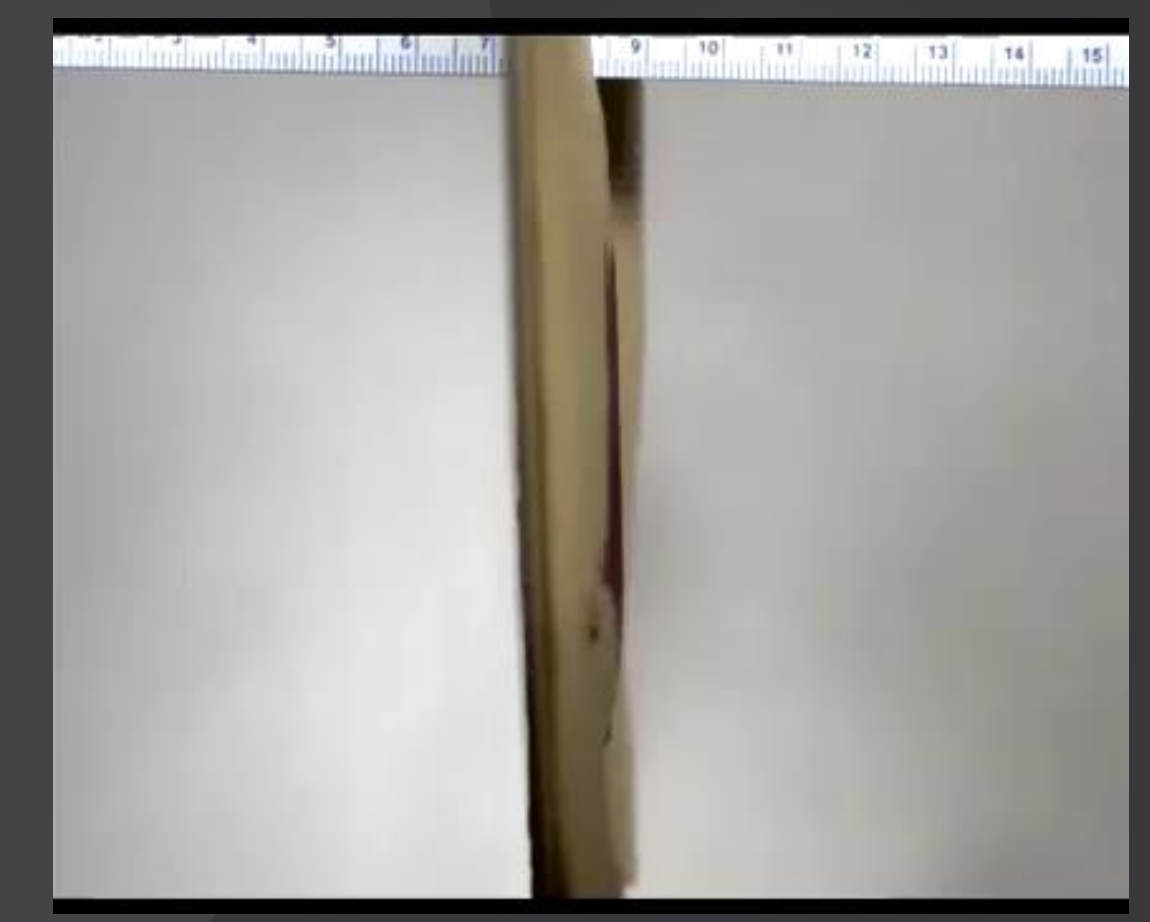

Image processing for a LSPIV application on a river Master Thesis, Universiteit Gent

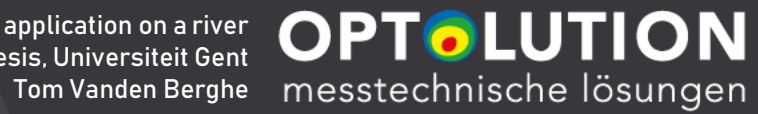

- "Large Scale PIV (LSPIV)"
	- Strömungsgeschwindigkeiten von Flüssen

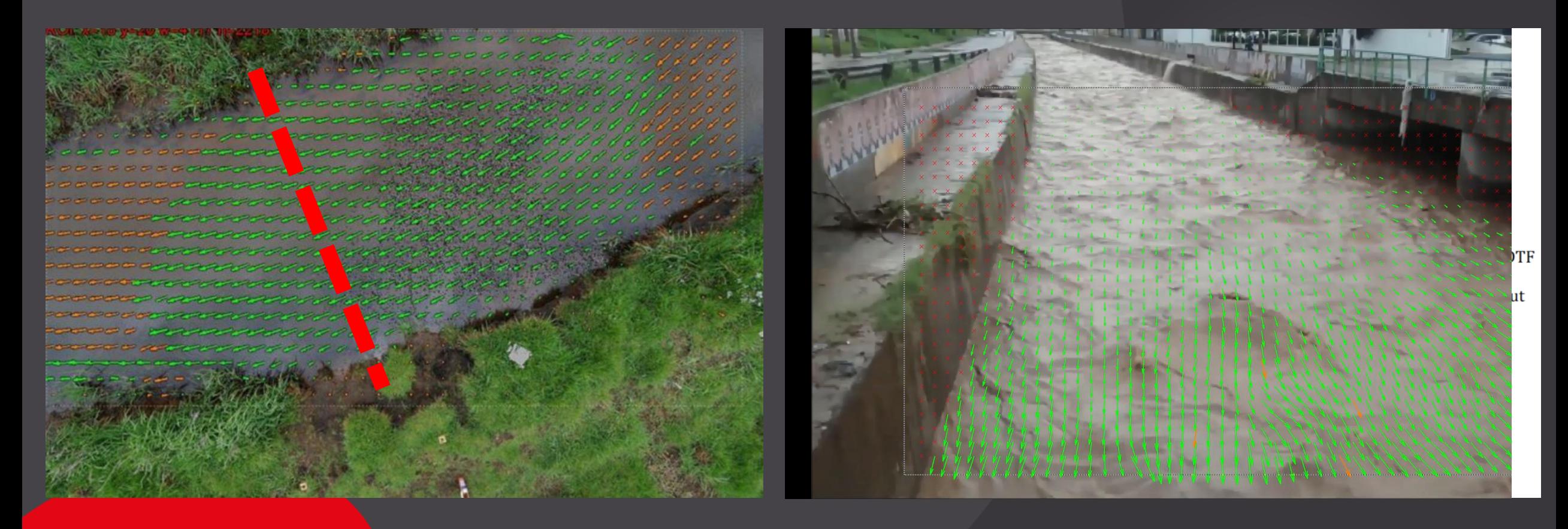

Quantifying physical disintegration of faeces in sewers: Stochastic model and flow reactor experiments Penn Roni, Maurer Max, Michalec François-Gaël, Scheidegger Andreas, Zhou Jiande, Holzner Markus, Water Research 152, 2019, Pages 159-170

#### **OPTOLUTION** messtechnische lösungen

### • Mechanischer Zerfall von Fäkalien in Abwassersystemen

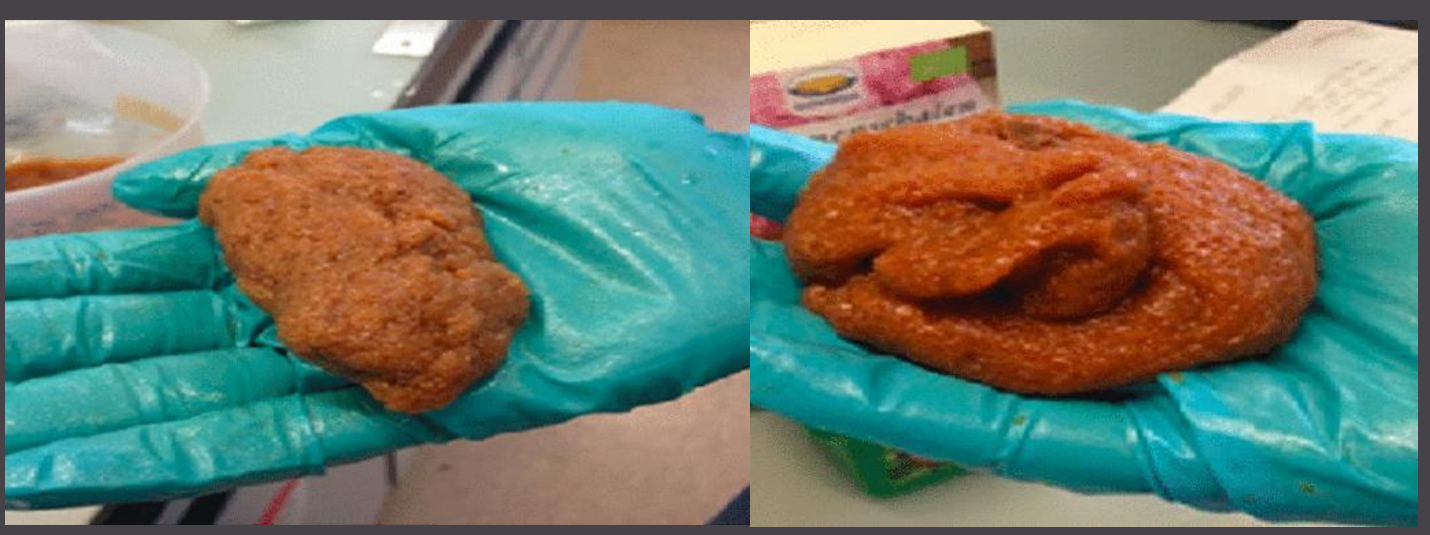

Künstliche Fäkalien nach "US National Bureau of Standards - artificial faecal solid specification"

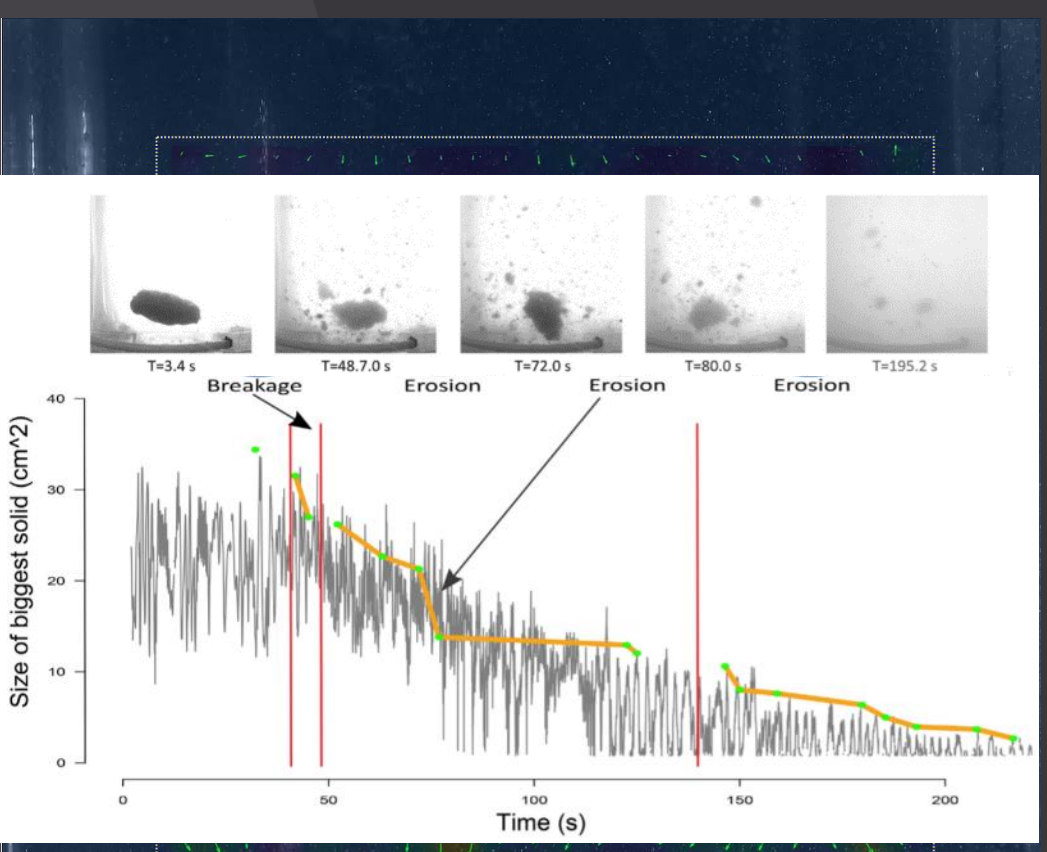

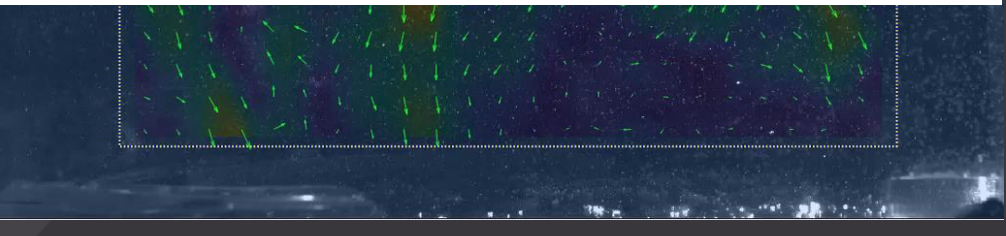

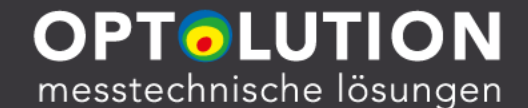

### Vielen Dank für Ihre Aufmerksamkeit! pivlab.blogspot.com

#### Dr. William Thielicke

w.th@gmx.de william.thielicke.org

#### OPTOLUTION Messtechnik GmbH

Gewerbestraße 18 79539 Lörrach +49 7621 1601573 thielicke@optolution.com www.optolution.com